# **InFocus** The monthly e-newsletter for the Loveland Photographic Society

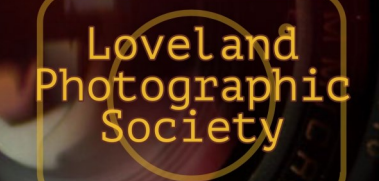

#### **LPS Board of Directors**

[PRESIDENT](mailto:president@lps.cc) — KURT FLOCK [VICE PRESIDENT](mailto:vice.president@lps.cc) — OPEN **[TREASURER](mailto:treasurer@lps.cc)** — SANDY LOUCKS **[SECRETARY](mailto:secretary@lps.cc)** — SCOTT SPRAIN [PAST PRESIDENT](mailto:past.president@lps.cc) — TONY PARISO [PROGRAMS](mailto:programs@lps.cc) [MEMBERSHIP](mailto:membership@lps.cc) — SANDY LOUCKS **[COMPETITION](mailto:competition@lps.cc)** — LORIE SMITH

### **LPS Officers**

— LYNNE LEWIS [GREETING HOST](mailto:greeting.host@lps.cc) — SHELLY KELLY [MENTOR](mailto:mentor@lps.cc) — MIKE WILCOX **[PROJECTIONIST](mailto:projectionist@lps.cc)** OCTAVIO NODA & MIKE WILCOX [FORUM DIRECTOR](mailto:forums@lps.cc) — INGRID JACOBSON **[PUBLICITY](mailto:PUBLICITY@lps.cc)** — OPEN **[SCHOLARSHIPS](mailto:scholarships@lps.cc)** — RUTH SPRAIN **[NEWSLETTER](mailto:newsletter@lps.cc)** — ARDETH CARLSON [WEBMASTER](mailto:webmaster@lps.cc) — BILL SHANAHAN [PSA REPRESENTATIVE](mailto:psa.rep@lps.cc) — LISA SCHNELZER [FACILITY SETUP](mailto:facility@lps.cc) — KURT FLOCK

— JEANIE SUMRALL-AJERO

[FIELD TRIPS](mailto:fieldtrips@lps.cc)

# **Club Meetings**

**Unless otherwise specified, all meetings will be held online with the GoToMeeting app using the following link:**

[https://www.gotomeet.me/](https://www.gotomeet.me/LPhotographicSociety) **[LPhotographicSociety](https://www.gotomeet.me/LPhotographicSociety)** 

**Access Code: 364-857-325**

**Saturday, October 10 Photo Bull Session** 8:30–10:30 AM

**Monday, October 12**

**Monthly Club Meeting** Social Time 6:00 PM Club Meeting 6:30-8:30 PM

#### **Tuesday, November 3 LPS Board Meeting** *Open to All*

6:30 PM

Join the meeting via desktop computer, laptop, or smartphone to see and interact with other participants. Please mute your microphone except when you are speaking to avoid extraneous noises online.

# **What Every Photographer Needs to Know About the Law**

**October Meeting Agenda**

Presentation by Ruth Carter

By Jeanie Sumrall-Ajero Program Chair [programs@lps.cc](mailto:programs@lps.cc)

I was first introduced to this month's speaker by Lisa Langell (our speaker in July). I'll admit I was a bit dubious about a presentation on copyright law. Clearly it's important information, but how engaging could it be? And then Lisa herself offered a webinar with Ruth Carter, and within the first few minutes I was hooked. Ruth's enthusiasm about copyright law and down-to-earth explanations for non-professionals had me taking notes like crazy.

Ruth's presentation will cover a whirlwind of information what you need to know about using others' work and fair use, posting your photos on social media, copyright

registration, how to discover if someone's stolen your work, and why you need to always respond when you discover suspected infringement. I promise I found a fun lawyer who provides practical tips and explains the law in plain English.

I encourage you to bring your own questions for Ruth. (To be clear, Ruth is not providing professional advice. If you are in a situation where you need professional advice, hire someone.) We have been given permission to record the presentation for those of you who cannot attend the meeting, but of course you won't be able to ask your own questions.

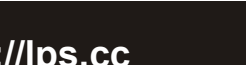

# *In***Focus**

**The e-Newsletter for the Loveland Photographic Society**

**Mailing Address** P. O. Box 7604 • Loveland, CO 80537

#### **Public Facebook Page** [https://www.facebook.com/](https://www.facebook.com/LovelandPhotographicSociety/) [LovelandPhotographicSociety/](https://www.facebook.com/LovelandPhotographicSociety/)

**Members Only Facebook Group** [https://www.facebook.com/](https://www.facebook.com/groups/237033251716/) [groups/237033251716/](https://www.facebook.com/groups/237033251716/)

#### **Submitting Pictures for the Monthly Competition or Photo Review Session**

- Log on to the LPS.CC website
- Mouse over the **Competitions** dropdown on the Home Page.
- Select menu item: **Submit images to a Competition**
- Select the Competition category or the Third Monday Photo Review
- At the bottom of the screen, click on **Upload images into the Competition.**
- Then click on the button **Select** which will open a window on your computer to select an image.
- Click on **Save Images and Proceed to Edit Page.**
- Type in a title and click on **Save any changes and return to original page.**
- You can replace any photo, up to the submission deadline, if desired.

The monthly competitions allow a single image per category. The photo review session allows up to three images. Include your last name in the title; this will allow us to limit the number of images if it is necessary.

#### *Continued from previous page*

#### **About the Presenter**

As a lawyer and a model, Ruth Carter works on both sides of the camera. An authority on intellectual property, business law, and internet law, Ruth also wrote three best-selling books on guerrilla marketing and social media law. They have been a speaker at over 100 events and featured in the Wall Street Journal, Entrepreneur, and on NPR.

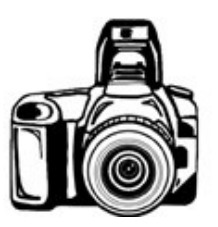

# JOIN THE CLUB

If you are reading the newsletter as a non-member and would like to join the Loveland Photographic Society, go to the main page on the LPS.CC website and click on **Membership > Join or Renew.**  Annual dues are \$45.

# **Moderator of Third Monday Review Steps Down**

#### By Ardeth Carlson Newsletter Editor

Mike Wilcox has been moderating the Third Monday Review for eight years but has just submitted his resignation, effective immediately.

His willingness to share his expertise and his diplomacy in critiquing images has been much appreciated. Before the pandemic hit, attendance at these monthly sessions at the Loveland library averaged approximately 30 to 35 photographers, each submitting three photographs for comment. This has been a different way from the club's regular monthly competitions for members to get direct feedback on their photos and for more experienced photographers to share their own knowledge. The discussions by the group regarding cropping, lighting, etc., have been interesting and helpful and have illustrated varied viewpoints on all of the above.

Under pandemic guidelines, meetings are now being held online, and in some ways this has made it easier to see the submitted photos, and It is also easy to continue the discussion aspect, although all the regular attendees miss the personal face-to-face gatherings.

Mike is hoping that someone will be willing to step up and assume the role of moderator. The Third Monday sessions will be discontinued immediately until a new moderator is found. Any members who are willing to volunteer for this role can contact Mike for more information. The main responsibilities are to download the photos ahead of the meeting, share them on-screen during the session, and facilitate discussion.

# **www.lps.cc March 2017 <sup>1</sup> https://lps.cc January 2019 October 2020** *In***Focus 2**

#### . . . . . .  $\blacksquare$ **In** . . . . .

# *Competition Corner Competition Corner*

# --------------------------------

#### BY LORIE SMITH, COMPETITION CHAIR

#### **October Competition**

 Open Projected Travel Projected Monthly Topic: Abstract

**Submission Deadline**  Before Midnight, Monday, October 5

#### **Please keep the judging criteria in mind:**

**Impact and Viewer Interest**—"Wow" factor is the nebulous quality where an image "pops." This subjective aspect of judging should not preempt the technical or composition aspects of an image.

**Composition**—Good composition is a pleasing arrangement of the elements in an image. There are many guidelines for good composition that judges may consider.

**Technical Quality**—This includes sharpness, focus, color, tonal scale, contrast, appropriate depth of field and other qualities. Consideration is also given for the effect the photographer was trying to achieve such as high key, multiple exposure, or selective focus.

**Monthly Topics**—The subject matter should be related in some manner to the topic. While there are no formal deductions or penalties, judges may reduce their overall score if they feel the image does not align with the monthly topic. With that said, creative interpretation is encouraged.

**Open Projected—**The image must begin as a photograph. From there, it is up to you. Any photograph may be entered in the Open Projected category.

## **Abstract Photograph Images**

By Ardeth Carlson, Newsletter Editor

Although there is no specific definition of abstract images, it is generally accepted that an abstract photograph is more representational than literal, emphasizing mood, line, color, texture, shadow, shape, and form.

An abstract image can be produced in camera or by use of digital processing and can include such techniques as macro, distortion, unique angles, lens tilt-shift, use of filters, subject blurring, shooting through objects, intentional movement, and more. It can involve totally serendipitous experimentation or careful planning.

Abstract differs from the Open Projected category in that an image in Open can be anything, including a traditional type photograph with realistic depiction of a subject, while abstract is held to no such constraints and, indeed, should involve the viewers in interpreting what they are seeing.

There are a number of online articles and YouTube videos on what abstract means and how to achieve a compelling abstract image, including the following that I found helpful:

[https://www.thephotoargus.com/abstract](https://www.thephotoargus.com/abstract-photography-ideas/)[photography](https://www.thephotoargus.com/abstract-photography-ideas/)-ideas/

[https://photographylife.com/abstract](https://photographylife.com/abstract-photography-tips-and-ideas)[photography](https://photographylife.com/abstract-photography-tips-and-ideas)-tips-and-ideas

[https://expertphotography.com/abstract](https://expertphotography.com/abstract-photography-examples/)[photography](https://expertphotography.com/abstract-photography-examples/)-examples/

[https://iphonephotographyschool.com/](https://iphonephotographyschool.com/abstract/) [abstract/](https://iphonephotographyschool.com/abstract/)

[https://www.shutterstock.com/blog/abstract](https://www.shutterstock.com/blog/abstract-photos-tips?kw=&gclsrc=aw.ds&gclid=CjwKCAjw5Kv7BRBSEiwAXGDElXz1zZljZEY3NFsDyDVCj0WKdVMOXBDDzqQGgWM0yc9rr02c8KFTKRoCe6QQAvD_BwE)[photos](https://www.shutterstock.com/blog/abstract-photos-tips?kw=&gclsrc=aw.ds&gclid=CjwKCAjw5Kv7BRBSEiwAXGDElXz1zZljZEY3NFsDyDVCj0WKdVMOXBDDzqQGgWM0yc9rr02c8KFTKRoCe6QQAvD_BwE)-tips?

[kw=&gclsrc=aw.ds&gclid=CjwKCAjw5Kv7B](https://www.shutterstock.com/blog/abstract-photos-tips?kw=&gclsrc=aw.ds&gclid=CjwKCAjw5Kv7BRBSEiwAXGDElXz1zZljZEY3NFsDyDVCj0WKdVMOXBDDzqQGgWM0yc9rr02c8KFTKRoCe6QQAvD_BwE) [RBSEiwAXGDElXz1zZljZEY3NFsDyDVCj0](https://www.shutterstock.com/blog/abstract-photos-tips?kw=&gclsrc=aw.ds&gclid=CjwKCAjw5Kv7BRBSEiwAXGDElXz1zZljZEY3NFsDyDVCj0WKdVMOXBDDzqQGgWM0yc9rr02c8KFTKRoCe6QQAvD_BwE) [WKdVMOXBDDzqQGgWM0yc9rr02c8KFTK](https://www.shutterstock.com/blog/abstract-photos-tips?kw=&gclsrc=aw.ds&gclid=CjwKCAjw5Kv7BRBSEiwAXGDElXz1zZljZEY3NFsDyDVCj0WKdVMOXBDDzqQGgWM0yc9rr02c8KFTKRoCe6QQAvD_BwE) [RoCe6QQAvD\\_BwE](https://www.shutterstock.com/blog/abstract-photos-tips?kw=&gclsrc=aw.ds&gclid=CjwKCAjw5Kv7BRBSEiwAXGDElXz1zZljZEY3NFsDyDVCj0WKdVMOXBDDzqQGgWM0yc9rr02c8KFTKRoCe6QQAvD_BwE)

This monthly topic is an opportunity for club members to really jump into different photographic techniques to create unique conceptual designs, so have fun and get busy!

### **Members Moving Up in Competition Level**

Congratulations to the following members:

Jerry Neff to Advanced Gwen Lombard to Masters Dave Van Riper to Masters 2 Ed Ogle to Masters 2

#### **2020 Upcoming Monthly Topic**

**November—**Fall Colors **December**—Best Of

Watch the November newsletter for more information about the December meeting.

# **LPS Leadership Opportunities**

# **November LPS Elections**

Loveland Photographic Society is still looking for members who are willing to undertake very important roles of our club. In a previous newsletter, it was inadvertently stated that elections for leadership positions for the next year occur in October; however, the month of elections is November. At this time, we are still waiting for candidates to assume the offices of president, vice president, competition chair, and program chair in January 2021.

The office of president, while important, is perhaps the least time consuming of the three positions. What LPS offers members in the way of monthly competitions and speakers or activities at monthly meetings depends on having a person in charge of providing each of those features.

LPS members should consider volunteering their time and talent to keep our club running. Both competition chair and program chair could be handled by co-chairs; in fact, the responsibilities of providing speakers would benefit greatly by having more than one person working on that task.

Although there are many valid reasons of work schedules or personal responsibilities that might prevent someone from volunteering to take on an added duty at LPS, if you have no such circumstance, know that you are really needed to help LPS survive, whether you are a long-time member or have joined more recently.

The board encourages anyone with the willingness to volunteer for one of these essential positions to contact the current officeholders.

#### **Duties of the President and Vice President**

The primary objective of the president is to preside over all general meetings and board meetings to help direct the club in the decision-making process.

The vice president will assume these duties whenever the president is unavailable.

#### **Basic Duties:**

- Act as the primary spokesperson for the Society
- Act as ex-officio member of all committees
- Provide for coordination with other organizations
- Appoint other officers or chairpersons to act in any capacity they see fit
- Administer the business of the club
- Give regular reports to the membership
- Sign all contracts or obligations of the Society as authorized by the board, or may appoint a board member to do so

#### **Time Commitment:**

There is no set time commitment, and Kurt Flock, the current president, is available to further discuss his experience as president and vice president of LPS. According to Kurt, most of his time commitment has been attributed to the meetings, plus some random amount of time reviewing and responding to emails.

Personal benefits include getting to know other members while furthering personal interests in the field of photography.

### **Duties of the Competition Chair**

The competition chair manages the monthly club competition process.

#### **Basic Duties:**

- Select the monthly theme topics
- Send out monthly reminder to club members
- Maintain the list of qualified judges and create the judging schedule
- Facilitate new judge training as needed
- Resolve any issues with non-qualifying entries
- Present slideshow of images submitted monthly
- Record member points awarded monthly (best of show, award of merit)
- Notify members of progression through competition levels, based on points accumulated, and update member's status on the website
- Update website with winning images monthly
- Set up the monthly competition templates on website
- Serve as club contact for the competition software provider

There is a helpful manual that provides stepby-step instructions for most of the tasks outlined here, thanks to previous competition chair Kristi Norman. Lorie has kept it updated, so it should be useful to whoever is the next competition chair, and she is certainly available to help train her replacement. There are other individuals in the club who are familiar with the competition software, and she has also found that the software help desk is quite responsive.

# **LPS Leadership Opportunities**

### **Duties of the Program Chair**

The primary objective of the program chair is to obtain quality presenters for the monthly meetings (January–November each year).

#### **Basic Duties:**

- Contact prospective speakers and suggest topics to help them present appropriate programs
- Be specific about the allotted time (typically 45 minutes plus 15 minutes for Q&A)
- Let the speaker know that we pay a \$50 gratuity
- Give a brief synopsis prior to the meeting for the newsletter, the publicity chair, and the website
- Introduce the speaker at the meeting
- Time the speaker and make sure he/she does not run over the allotted time
- During virtual meetings, monitor the "chat room" for questions and verbalize them to the speaker
- Thank the speaker and turn the meeting back to the president

#### **Time Commitment:**

There is no set time commitment in obtaining speakers. The contact process is usually by email. Many professionals jump at the chance to talk about their craft and their projects. The process of obtaining good speakers may include asking LPS club members for suggestions, communicating with other clubs for recommendations, reading photographic related material to search out professionals and educators, and visiting websites on topics of interest to the club.

#### **A personal note from Jeanie (current chair):**

I have found this job to be very rewarding in that I've met some fascinating photographers and expanded my photographic horizons by finding speakers that roused my curiosity.

During this time of virtual meetings due to COVID-19, the job of program chair has changed a bit. For example, instead of just sitting back and enjoying the presentation during an in-person meeting, I am now multitasking by monitoring the chat room for questions and interrupting/relaying them to the speaker during the presentation.

On the other hand, it has become easier to find speakers since many of them have (necessarily) figured out how to transition their teaching online, and therefore, travel distance is no longer a limitation in finding potential speakers. In fact, there are more speakers offering to do presentations than I have slots for right now. (See my related "HELP NEEDED" article in this newsletter, asking for help with that!)

In any case, *now is the time to start scheduling speakers for 2021 and I will not be working on that*, so unless someone steps forward to take this role, we will not have any speakers next year. I am more than happy to help bring a new chair up to speed and offer suggestions to get them started. The sooner we start the transition, the easier it will be for both of us.

# **2020 National Fine Art Show at the Lincoln Gallery**

The National Fine Art Show at the Lincoln Gallery in Loveland will run from September 4 through October 2, 2020. The show received 700 entries from 33 states, of which 86 selected works are on exhibit in the gallery. The hours of the Lincoln Gallery are 12:00–6:00 p.m. Tuesday through Saturday.

LPS members Lisa Schnelzer and J.R. Schnelzer both had two entries accepted to this juried show. Lisa Schnelzer's photo "Constrictor" received a first-place award. All works can be seen online at [https://](https://www.lincolngallery.com/) [www.lincolngallery.com/,](https://www.lincolngallery.com/) but it's much better in person! Note that voting for the People's Choice award is now closed.

# **Governor's Art Show 2020**

The 29th Annual Colorado Governor's Art Show & Sale is scheduled to run from September 26 through November 1. The juried show has selected entries from all-Colorado artists.

Visitors to the museum can see the works in person at the Loveland Museum, 503 N. Lincoln Avenue. Reservations are required and can be made online at LovelandMuseumGallery.org. The exhibit can also be viewed online at GovernorsArtShow.org.

Funds raised at the show support the Loveland Rotary Club and Thompson Valley Rotary Clubs' various causes for local youth, including scholarships for local art students and Rotary Youth Leadership Camp. This year, the show has designated the Thompson Education Foundation Homeless Assistance Fund (TEF) to receive one third of the net proceeds.

# **Member Profile Bill Shanahan**

My interest in photography probably began in high school with a class in photography that included the use of a darkroom. It took almost a month's earnings from my Rocky Mountain News paper route to buy my first adjustable

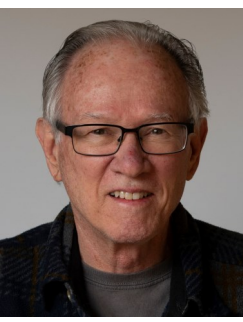

camera, a Wardflex twin lens reflex. It was probably a Yashica with a "Monkey" Wards nameplate, but combined with a handheld light meter, it was a cool gadget. I say gadget. because at the time it was all about the gadgetry and the processes involved in developing pictures. There was a certain thrill to blow up an image using an enlarger and watch it appear in a tray of developer. This hobby continued through my years in the Coast Guard where I found a small, abandoned darkroom on board the ship. It was a tiny compartment located near the bow, where you could easily get seasick.

As a printer, along with typesetting, I shot ortho film with a 20x24 process camera that had xenon lights and a vacuum back to hold the film. The camera was actually built into a wall with the darkroom on one side, and the copy board and lights on the other. Photographs had to be converted to halftones, since a printing press doesn't do shades of gray. All done with red lights on. I was still on the processing side of photography.

Through the years I progressed through several generations of the camera, from Polaroid to my first SLR, a Miranda Sensorex with a built-in meter and fast f/1.4 lens, then on to a Minolta SLR before digital cameras made the scene. My first digital was a Casio, more of a novelty than anything. It shot at

320x240, which was plenty for the computers at the time. This led to a Sony Mavica that used 3½ " floppy disks as film and created 640x480 images. It was like holding up a box in front of your face, but I took it to Australia with a bunch of floppies and shot away. I had just changed careers from printing to programming and database management. That was a traumatic experience in my fifties when my bosses and coworkers were in their thirties. Good move, though, because the printing industry as I knew it is gone.

Next up was a Sony F-707 5mp camera with a built in zoom lens. In fact, it was more lens than camera. It was a major step up from the "shoebox" camera. My last Sony was a DSC-R1, a 10mp camera with a huge zoom lens. It was a better camera than I was a photographer. It was big, had a rotating top LCD along with a viewfinder, and was great for travel photos. I was beginning to see photography as an art. We have cruised a lot since retiring, and that 24-120mm equivalent range came in handy. Most of my photography has been from our travels, but there have been some critters around the neighborhood that have proved to be interesting subjects.

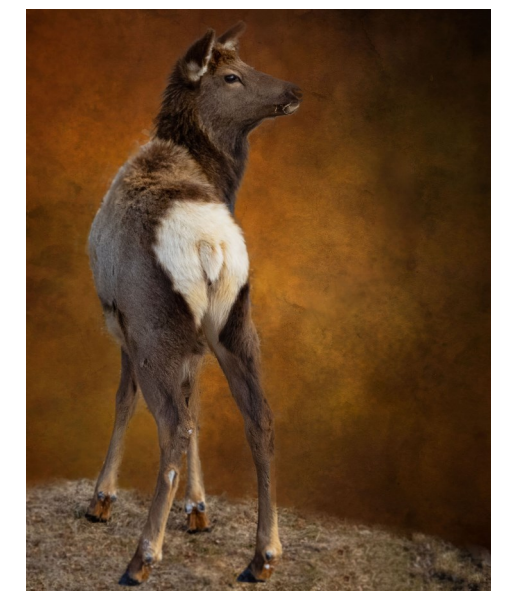

After playing around with fixed lens digital cameras, I decided I needed a real DSLR and broke into the Nikon world with a D90, and eventually ended up with a D750 full frame. I have to admit, I suffer from GAS—Gear Acquisition Syndrome—but it's been a great hobby. I did go back to mirrorless for travels just to make sure my cameras and lenses would fit under the seat in front of me on an airplane, not to mention the size and weight advantages.

*Bill serves on the LPS management team as the webmaster.* 

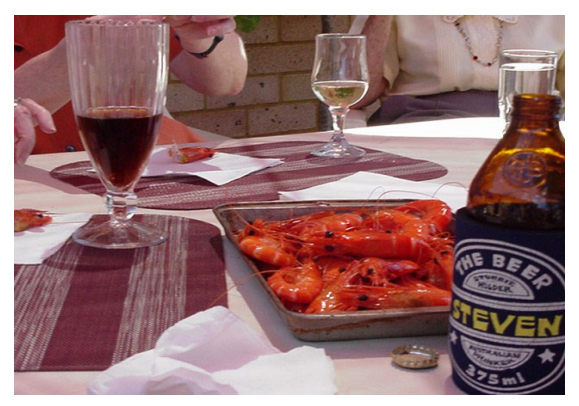

*Shrimp on the Barbie*

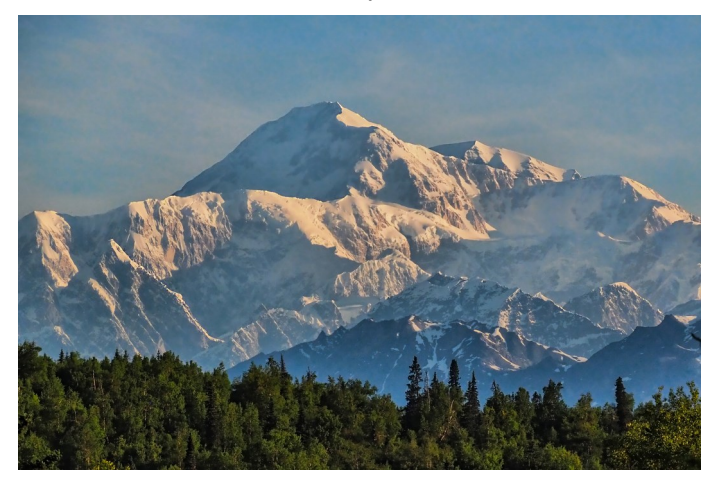

*Denali*

# **2020-2021 PSA Interclub Competitions**

LPS participates in three divisions of the PSA interclub competitions: Nature, Pictorial Print, and Photo Travel. There are three rounds of competition, with due dates of November 15, February 15, and April 15. Photographers who belong to more than one club can only submit a specific image as an entry for one of the clubs, not for multiple clubs, and photos that have been submitted in previous years cannot be submitted again in that division.

For the nature and travel divisions, each club can submit up to six images by six different members in each round.

In the pictorial print division, there are five image categories: large color, small color, large mono, small mono, and creative altered reality. Participating clubs can submit up to four prints by four different members in each category at each round.

The PSA requires that all entrants who will allow their entries that receive awards to be displayed on the PSA website shall sign a release. The release form will be provided by the club rep to the photographers whose images are being submitted, and the rep will collect and store those signed releases for all LPS photographers participating in the competition and submit them with the entry; under new rules, the releases will be effective for a three-year period after execution.

The LPS reps for the three divisions will be looking for images for the first round. Updated rules for travel and nature competitions have been published in previous InFocus newsletters this year, including April, May, June, and July; however, it is very helpful to look at the

competition results galleries on the PSA website to see the images that have been successful in receiving awards and honorable mentions in previous competitions.

#### **NATURE DIVISION:** Ardeth Carlson, LPS Rep

The Nature Division (ND) is divided into three groups of approximately 25 or fewer; when a new club joins the ND competition, it is placed in Group C. At the end of the year, the top three clubs in the lower two groups are moved up a level. Over the 2019-2020 season, LPS placed third in Group B and will be moving up to Group A for the upcoming year. Nature Division image guidelines can be seen at [https://psa](https://psa-photo.org/index.php?divisions-nature-interclub-competition)-photo.org/ [index.php?divisions](https://psa-photo.org/index.php?divisions-nature-interclub-competition)-nature-interclub[competition.](https://psa-photo.org/index.php?divisions-nature-interclub-competition) 

Our club has been accepted as a host club to judge the second round of competition. The host club scores the entries for a group other than the one it participates in so there is no conflict of interest and the host club can still submit images in its own group.

#### **PICTORIAL PRINT:** Lisa Schnelzer, LPS Rep

Description of the five image categories in the pictorial print division (PPD) can be found on the PSA website: [https://psa](https://psa-photo.org/index.php?divisions-pictorial-print-interclub-competition-entering-rules)-photo.org/ [index.php?divisions](https://psa-photo.org/index.php?divisions-pictorial-print-interclub-competition-entering-rules)-pictorial-print-interclub[competition](https://psa-photo.org/index.php?divisions-pictorial-print-interclub-competition-entering-rules)-entering-rules. This is the only division in which LPS participates that does not have digital entries; for further information regarding the size of prints, etc., contact our LPS rep.

#### **TRAVEL DIVISION:** Rich Krebs, LPS Rep

The Photo Travel Division (PTD) is also divided into groups of 25 or fewer. A PDF of the travel division guidelines can be found at [https://psa](https://psa-photo.org/index.php?divisions-photo-travel)[photo.org/index.php?divisions](https://psa-photo.org/index.php?divisions-photo-travel)-photo-travel.

LPS members who are interested in having their photos considered for one of our club's submissions to a PSA interclub competition can contact the LPS rep for more details.

# **J.R. Schnelzer Honored by PSA**

Long-time LPS member J.R. Schnelzer has been nominated as president of the Photographic Society of America for the 2021-2023 term. He currently serves as executive vice president of the organization.

J.R. has also been selected as a PSA Fellow. The qualifications for this prestigious award were described in the September issue of the PSA Journal:

"The Fellowship (FPSA) is awarded for exceptional service to PSA and photography through organizational and administrative work and the dissemination of acquired knowledge through lecturing, publication of articles, instructing, and judging. While a high degree of photographic proficiency and achievement are often evident, personal achievement alone does not qualify a candidate for this honor. A three-fourths vote of the Honors Committee is required for the Fellowship."

"J.R. Schnelzer, APSA, EPSA, has been elected Fellow for his leadership and service to photography, including service to the Society and the photographic community world-wide; for his outstanding service to PSA, including service on the PSA Board as Image Collections Vice President and as Executive Vice President, as PSA representative to overseas photo organizations, and for his contributions to the PSA Photo Adventure program and to the PSA Journal; for his leadership and service to the Loveland Photographic Society; and for his service as an outstanding instructor, writer, judge, and presenter."

# **for Colorado Hikers**

If you love to hike and photograph in beautiful Colorado and are interested in detailed information about planning future trail adventures, there is a helpful downloadable app called COTREX—(Colorado Trail Explorer) Colorado's official trail map.

According to the Colorado Parks & Wildlife website, this free app is created from data collected from over 230 trail managers. The map shows allowed uses of Colorado trails, features trail routes and popular areas to visit, and provides space to record your own trips and field notes. Offline maps are downloadable to use when you are out of reach of cell phone service.

You can download the COTREX app and also find Colorado Parks & Wildlife updates and information at [https://trails.colorado.gov/.](https://trails.colorado.gov/)

# **Hit the Loveland Trails**

Now that the smoke from wildfires has become less dense, this is a good time to get back out with your camera to the many designated natural areas in and around Loveland, including:

Boedecker Bluff Natural Area Boise Bend Natural Area Devil's Backbone Open Space King's Crossing Natural Area Mariana Butte Natural Area Meadowbrook Natural Area Morey Wildlife Reserve Old St. Louis Natural Area Oxbow Natural Area Prairie Ridge Natural Area River's Edge Natural Area

For maps and more information, check online at [https://www.cityofloveland.org/](https://www.cityofloveland.org/services/parks-recreation/open-lands-natural-areas/open-lands-natural-area-sites) services/parks-[recreation/open](https://www.cityofloveland.org/services/parks-recreation/open-lands-natural-areas/open-lands-natural-area-sites)-lands-natural -[areas/open](https://www.cityofloveland.org/services/parks-recreation/open-lands-natural-areas/open-lands-natural-area-sites)-lands-natural-area-sites.

# **The LPS Affiliate Program**

The following companies have offered LPS various programs for the club and anyone who uses the special **Affiliates** link provided on the website to make purchases.

- Adorama
- ◆ Feisol
- ◆ MindShift Gear
- ◆ Red River Paper
- ◆ Think Tank Photo
- ◆ Topaz Labs

It's important to use the links on the LPS website **each time you order.** Otherwise, you and LPS will not receive the benefits of the program each company offers.

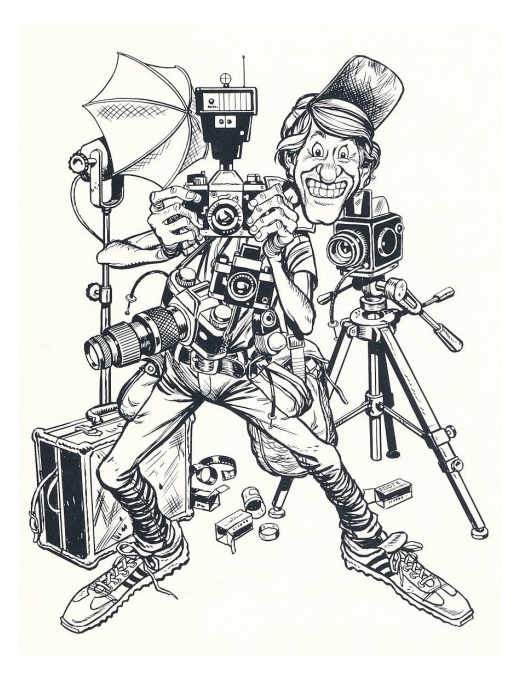

# **Member Submissions Request COTREX App**

## **Photography Tools**

Tilt-shift lenses, fisheyes, ultra-fast shutter controls, portable lighting setups, camera straps—options for tools to add to your camera bag seem limitless. For those of us who have pondered what innovative equipment would help boost our photography experience, your first-hand experience would be helpful.

### **Your Favorite Photography Location**

Where do you love to take your camera in the Colorado Front Range—or even farther afield? Share one of your go-to spots with other LPS enthusiasts! Write an article for Infocus or just send some basic info to be included in a future issue, and perhaps include one or two photos from that location.

## **Travel Tips & Stories**

Many LPS members travel extensively, both in the U.S. and internationally. For an upcoming issue or issues, you are invited to share your experiences, as well as tips for traveling with photo gear. What equipment do you usually take, what can't you do without, and how do you keep your valuable cameras, lenses, etc.., safe from airline abuse? Stories about successes, disasters, and do's and don'ts are all welcome!

## **Your Ideas & Suggestions**

If you have ideas for newsletter articles for futures issues of InFocus or upcoming events to report, you're always welcome to share those with the editor. Send suggestions, inquiries or written articles for consideration to Ardeth.Carlson@gmail.com.